#### **Basic Measurement Group**

MLB commands in the Basic Measurement Group collect, create, and move single point data. They can also set system constants for:

- probe tip diameter,
- surface compensation,
- measurement units,
- part and machine scales, and
- temperature compensation.

The Basic Measurement Group includes the following MLB commands.

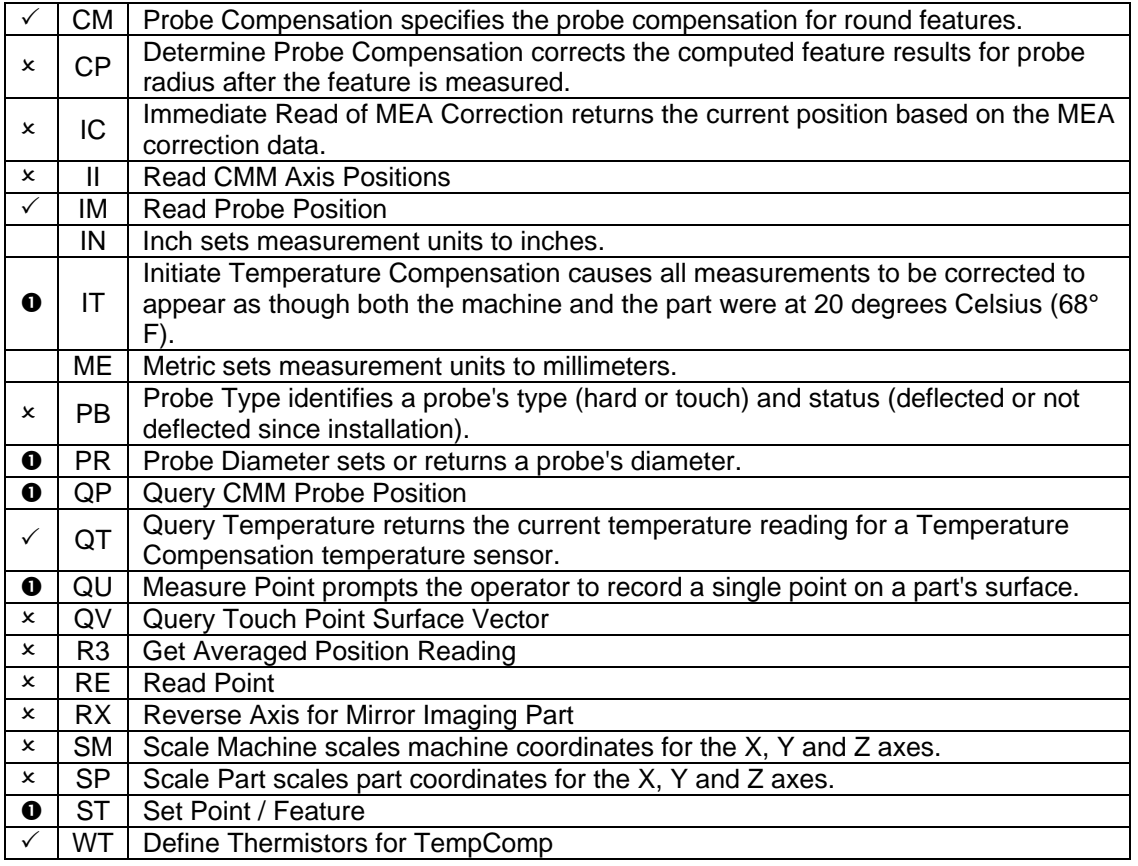

## **Part Reference Frame Group**

MLB commands in the Part Reference Frame Group provide an exact reference from which the location, orientation, and geometric relationships of part features can be derived. The Part Reference Frame Group includes the following MLB commands.

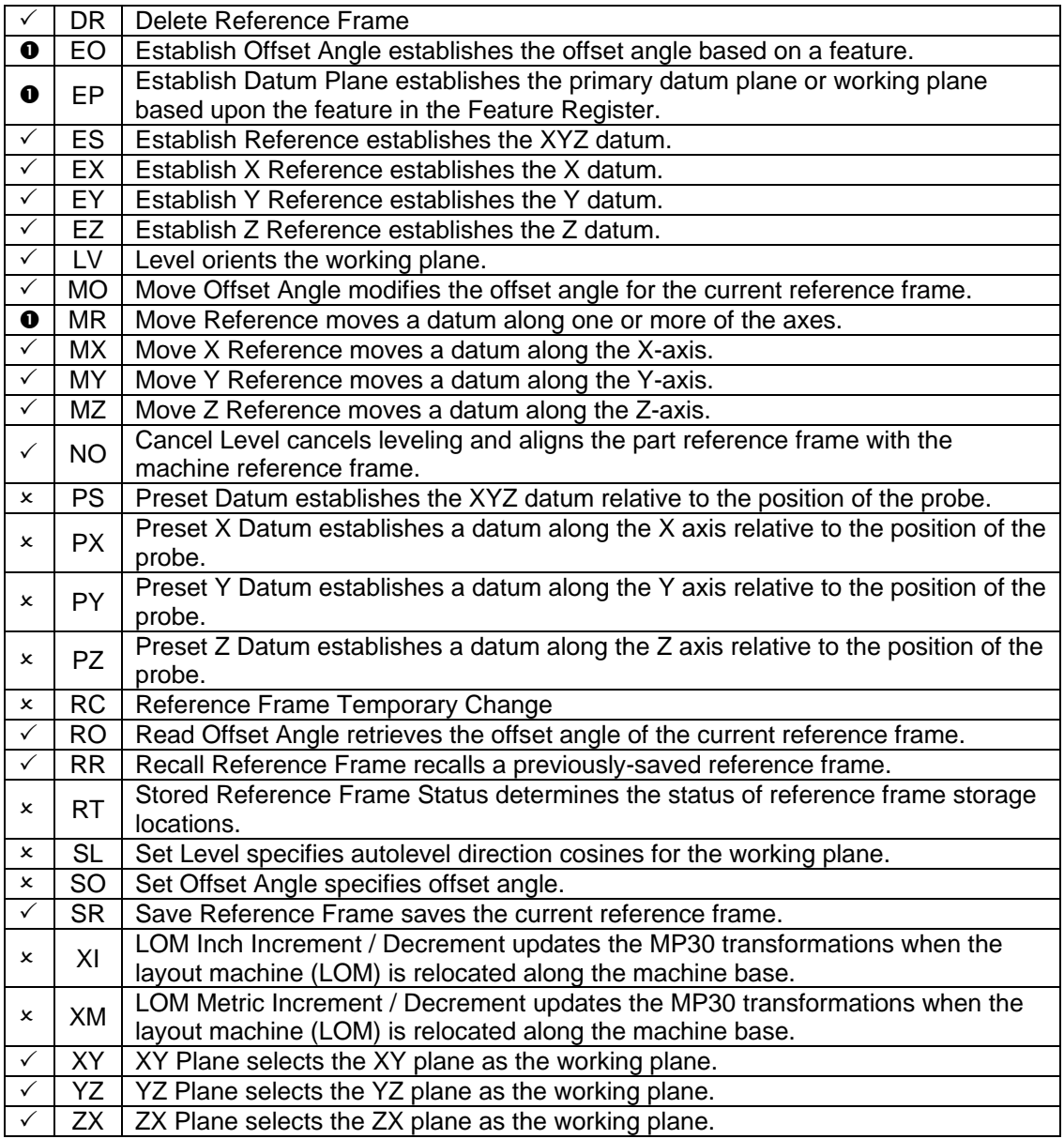

## **Probe Calibration Group**

MLB commands in the Probe Calibration Group let you establish a probe tip's center. A probe tip's center is relative to the coordinate measuring machine and to other probes. A probe tip's center also varies according to the probe shaft's length and the tip's diameter and attitude. If you change probe tips or alter a probe tip's attitude, recalibrate the probe tip. If the system loses power, you do not need to recalibrate probe tips.

The Measurement Library provides three calibration commands for Direct Computer-Controlled (DCC) machines. They are DCC Calibration Tip 0, DCC Calibrate Tip and DCC Locate Calibration Sphere. These commands include automatic and semi-automatic sequences for DCC measurement of the calibration sphere.

The number of tips that can be calibrated is unlimited. This allows you to calibrate all the tips you will use in a measurement task before you begin the task. A part program can use any calibrated probe tip without interrupting measurement tasks. Each time a tip is calibrated, the form of the sphere is stored in the S7 variable.

To calibrate a probe tip, you define a calibration fixture. If the calibration fixture is a sphere, and if the part defined the sphere's diameter, then the system automatically determines and stores the diameter of each probe tip you calibrate. The system uses this data when it measures a feature that requires compensation for probe diameter.

The Probe Calibration Group includes the following MLB commands.

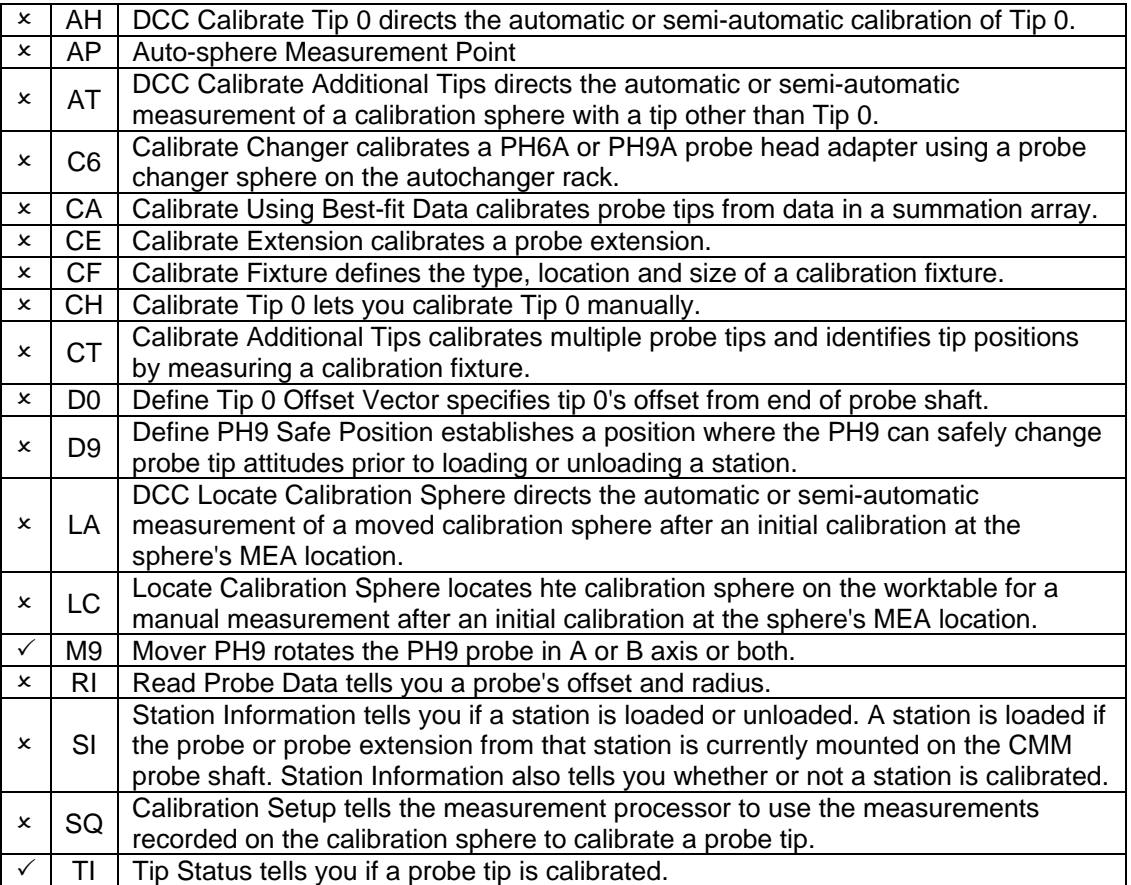

## **Tip Selection Group**

MLB commands in the Tip Selection Group support feature measurement with probes that have more than one tip or more than one tip position. These probes include the 5-tip star probe and the PH9/PH10. Identify and calibrate probe tips before you select them. Selecting an uncalibrated probe tip results in an error.

The Tip Selection Group includes the following MLB commands.

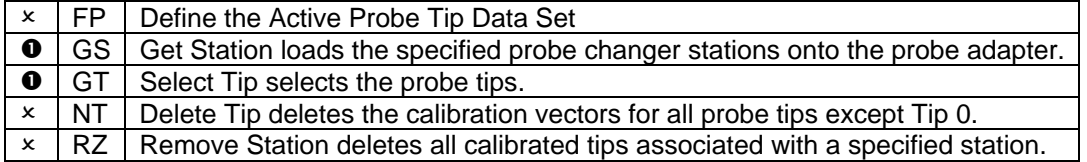

### **Feature Stack Group**

MLB commands in the Feature Stack Group let you move data within the Feature Register and the Feature Stack. When the system measures or computes a feature, it stores the resulting data in the Feature Register. This data includes:

- feature position
- orientation data relative to the part reference frame
- feature size of circles, spheres, cylinders, ellipses, and cones
- feature number
- feature type

When new data enters the Feature Register, the former contents of the Feature Register move into the Feature Stack. At the same time, the data in each Feature Stack position moves down to the next position.

The Feature Stack holds up to 8 features. If the Feature Stack if full when the system records new feature data, the data in the last position drops from the Feature Stack and the data is lost. The Feature Stack Group includes the following MLB commands.

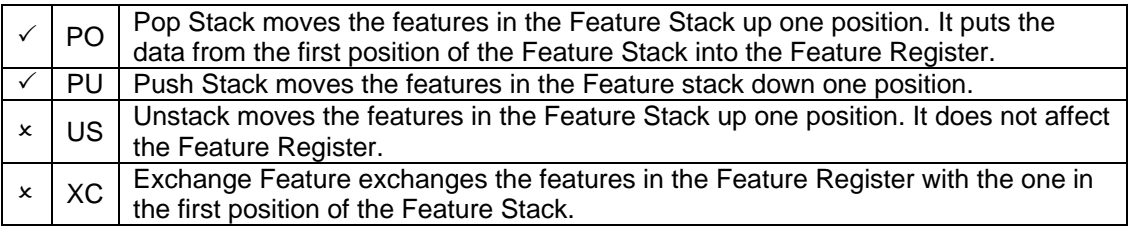

### **Feature Storage Group**

MLB commands in the Feature Storage Group let you store and retrieve features by name. You can store features for future use. For example, you can use stored features to construct part reference frames or compute feature relationships.

Feature Storage holds an unlimited number of features. Users assign the feature names. The names consist of up to 64 alphanumeric characters. Do not use punctuation or spaces in feature names, however you may use underscore characters. If you use lowercase letters in a name, the system converts them to uppercase.

The Feature Storage Group includes the following MLB commands.

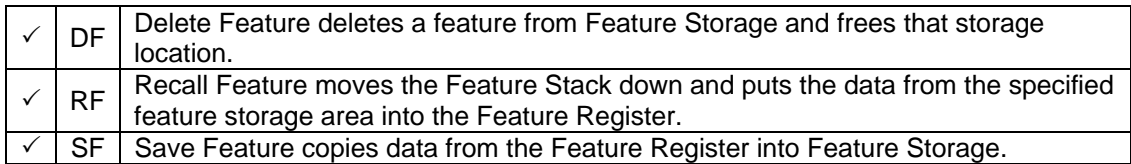

#### **Feature Measurement Group**

MLB commands in the Feature Measurement Group measure features manually. The Feature Measurement Group includes the following MLB commands.

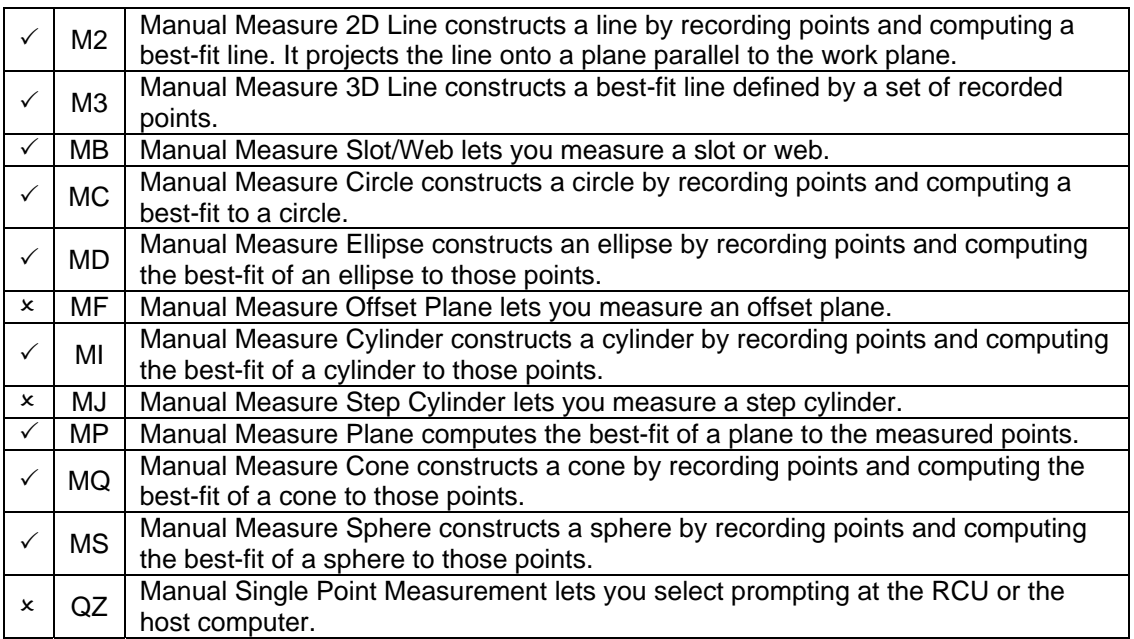

## **Feature Reduction Group**

MLB commands in the Feature Reduction Group provide the computational algorithms used to construct geometric features.

The Feature Reduction Group includes the following MLB commands.

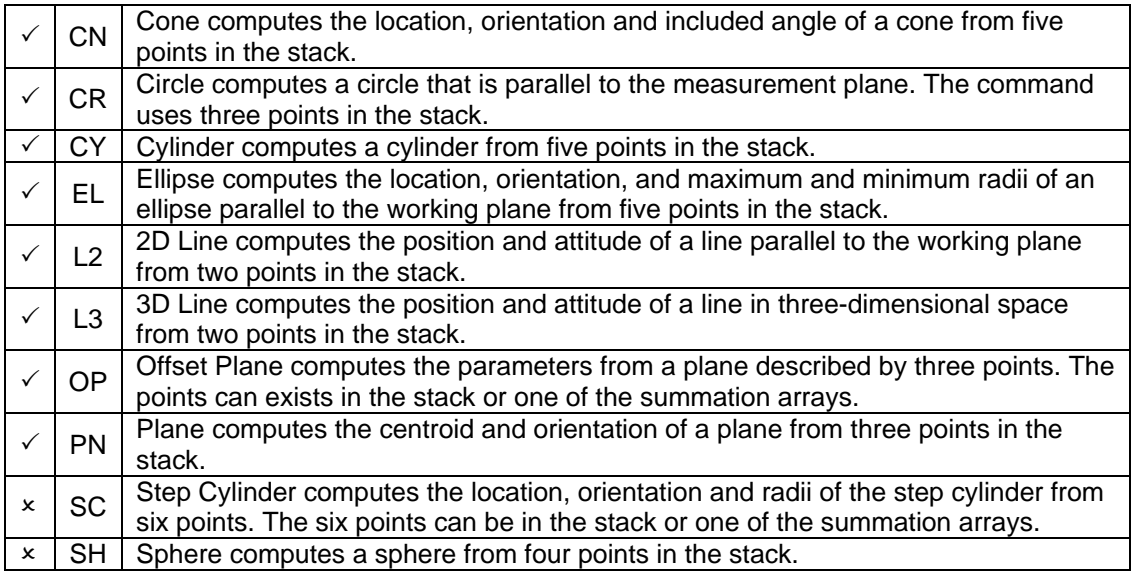

## **Best-fit Reduction Group**

MLB commands in the Best-fit Reduction Group provide the computational algorithms used to construct best-fit geometric features.

The Best-fit Reduction Group includes the following MLB commands.

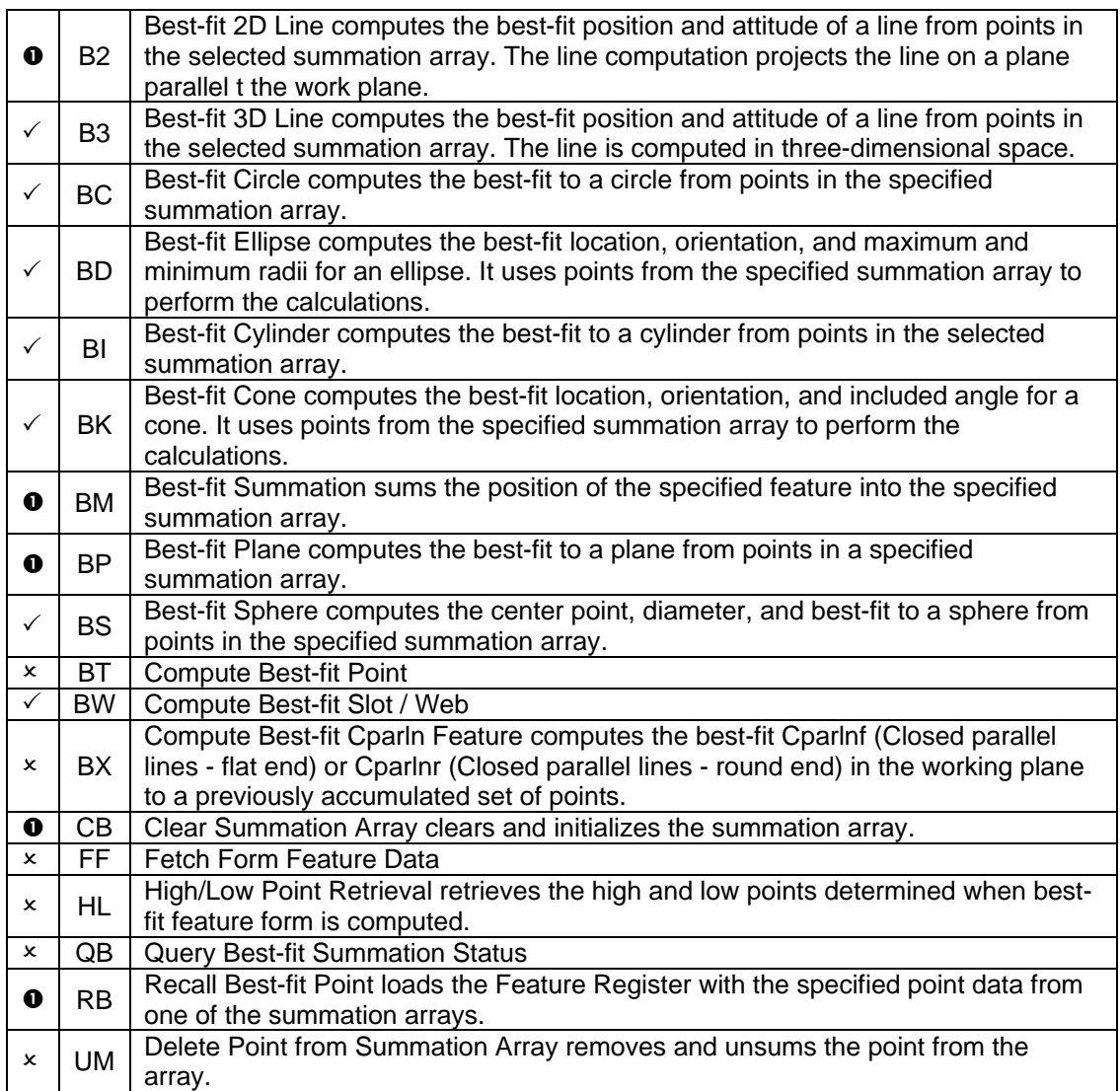

#### **Feature Construction Group**

MLB commands in the Feature Construction Group construct a feature from other features. The Feature Construction Group includes the following MLB commands.

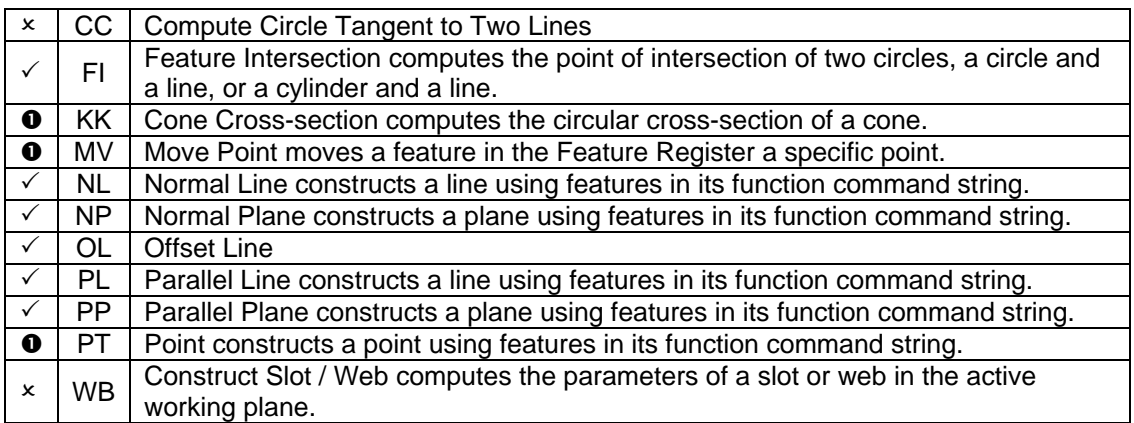

## **Geometric Evaluations Group**

MLB commands in the Geometric Evaluations Group calculates angular and distance relationships between features.

The Geometric Evaluations Group includes the following MLB commands.

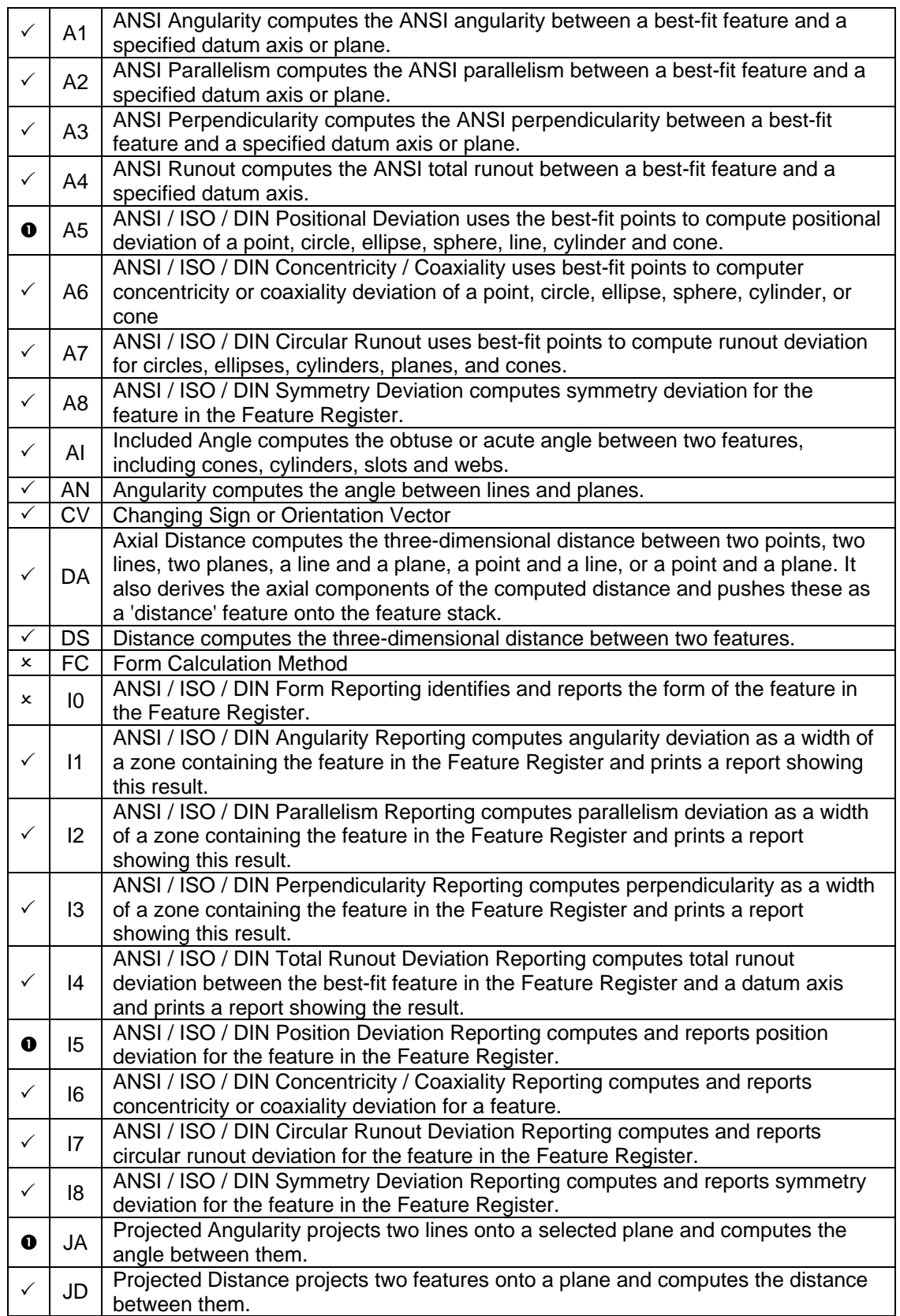

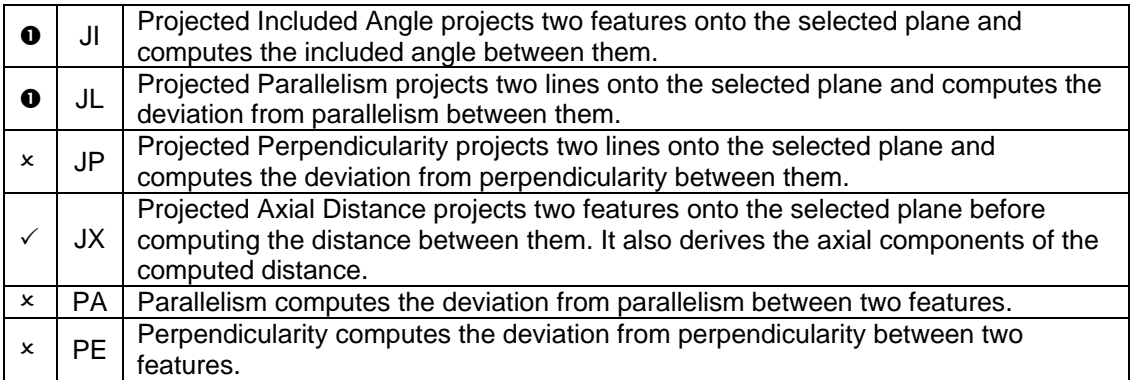

#### **Deviation Out-of-Tolerance Group**

MLB commands in the Deviation Out-of-Tolerance Group provide a way of computing deviation and out-of-tolerance values within the Dimensional Array. You specify the tolerancing mode before you call for evaluations.

The Deviation Out-of-Tolerance Group includes the following MLB commands.

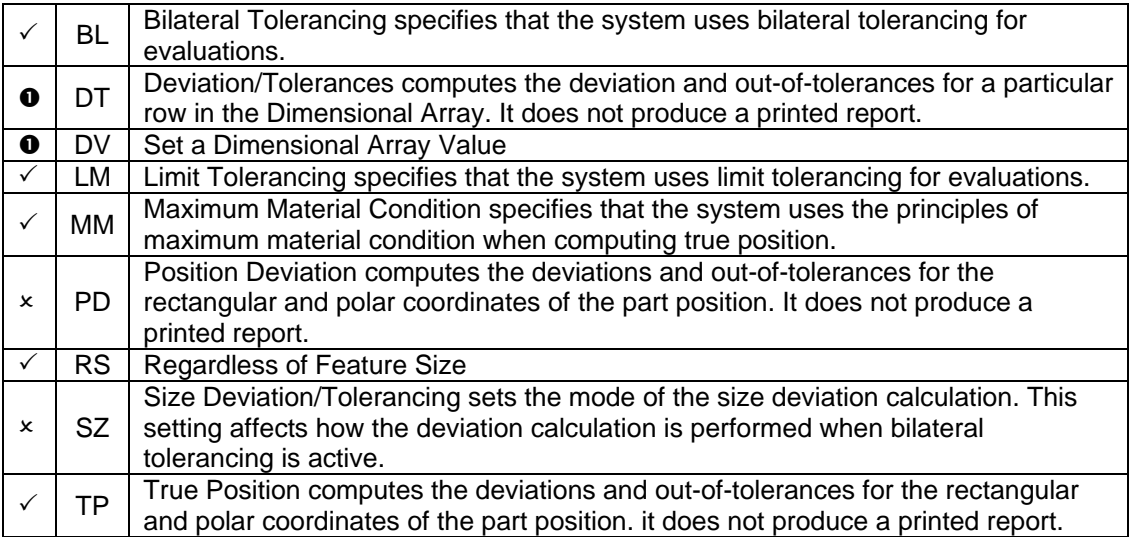

### **Inspection Report Group**

MLB commands in the Inspection Report Group let you format and print inspection reports. The Inspection Report Group includes the following MLB commands.

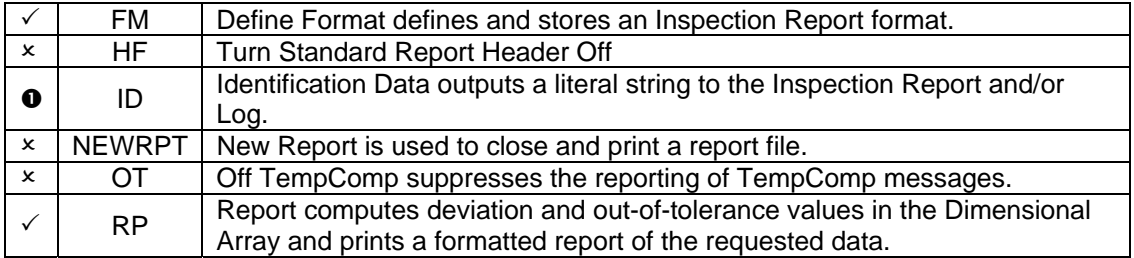

## **DCC Motion Group**

MLB commands in the DCC (Direct Computer Control) Motion Group enable the part program to control the motion of the Coordinate Measuring Machine.

The DCC Motion Group includes the following MLB commands.

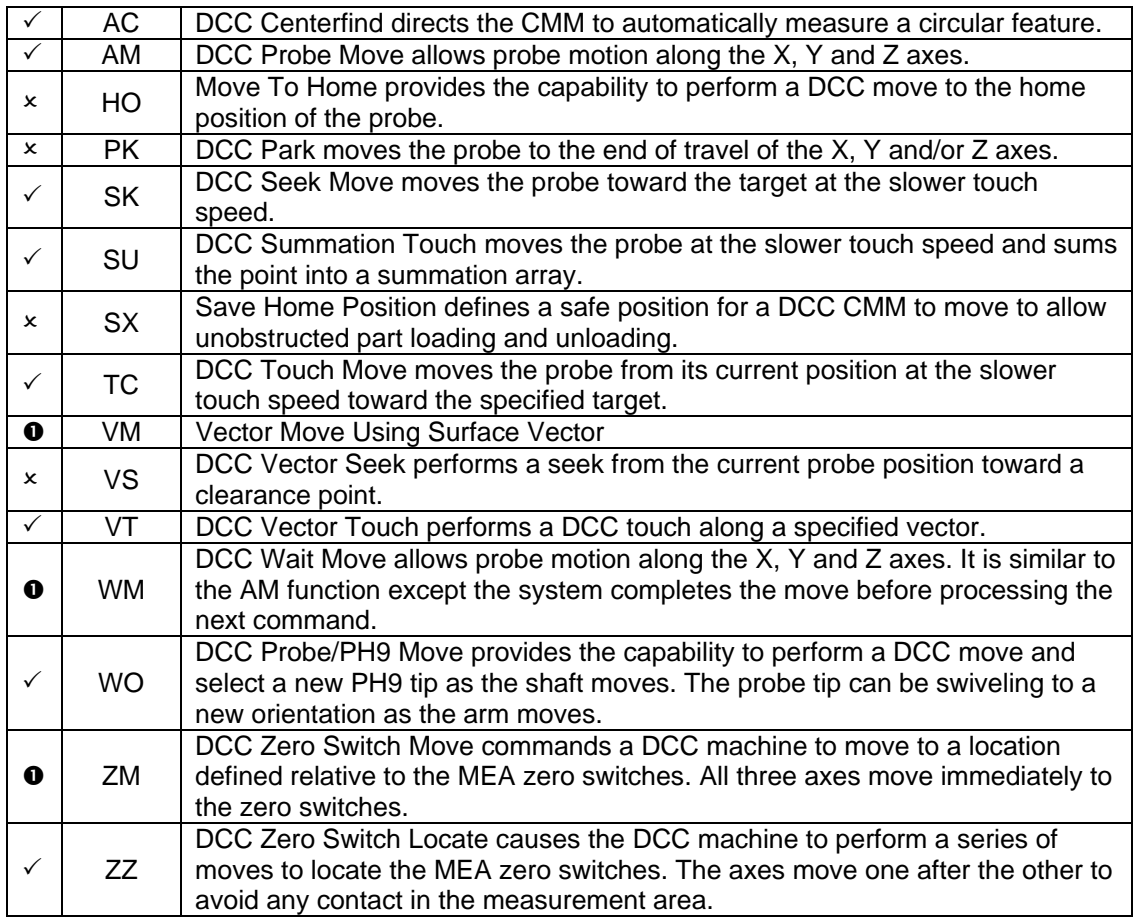

## **DCC Control Group**

MLB commands in the DCC Control Group let you change speeds and other direct computer controlled (DCC) variables controlling automatic feature measurement. Automatic feature measurement is controlled by the DCC Motion group. Refer to the DCC Motion group for relative MLB commands.

The DCC Control Group includes the following MLB commands.

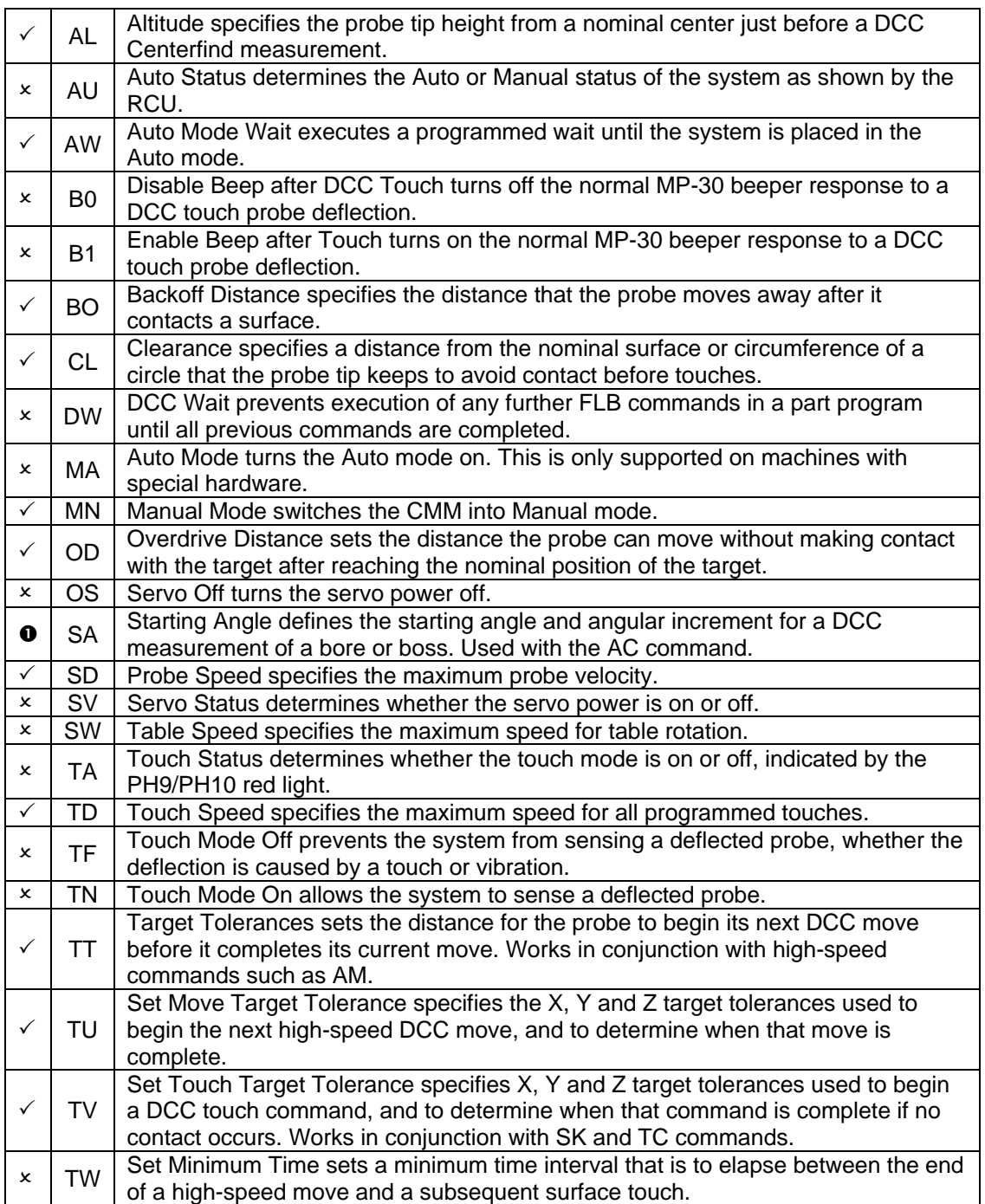

#### **Miscellaneous Group**

MLB commands in the Miscellaneous Group contain utility and miscellaneous commands. The Miscellaneous Group includes the following MLB commands.

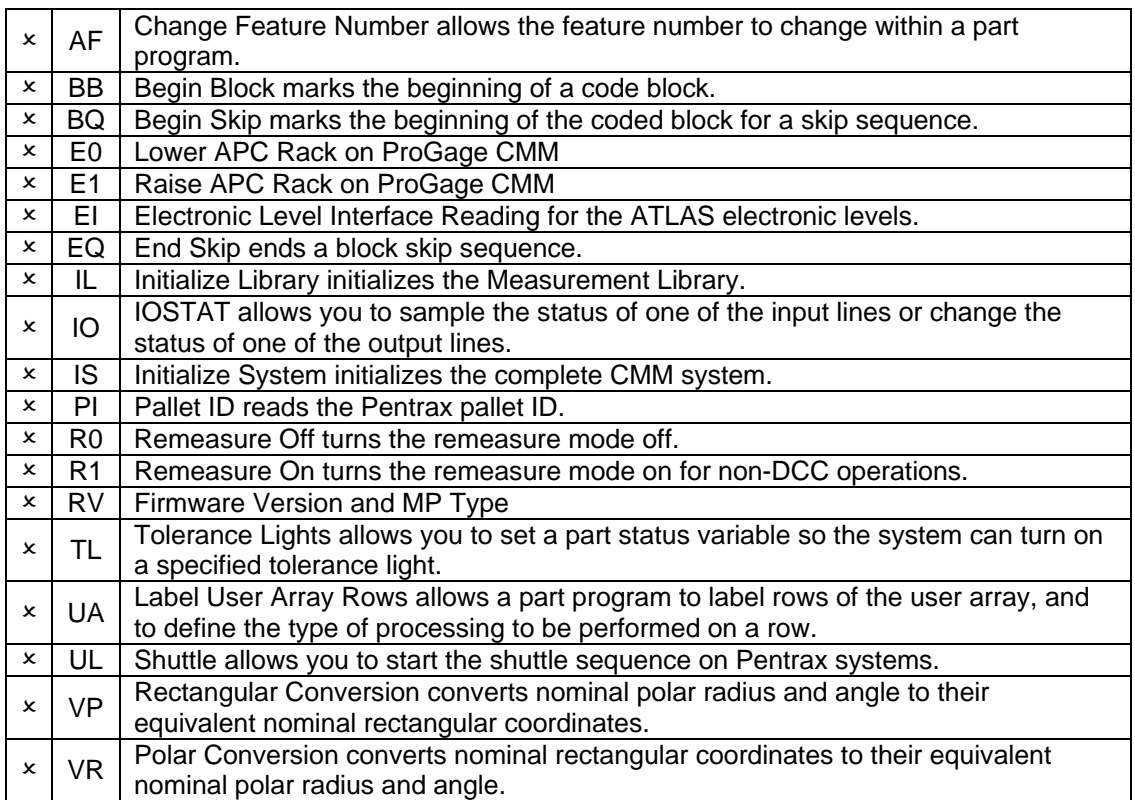

## **Special Measurement Group**

MLB commands in the Special Measurement Group measure bolt circle patterns and rectangular patterns.

The Special Measurement Group includes the following MLB commands.

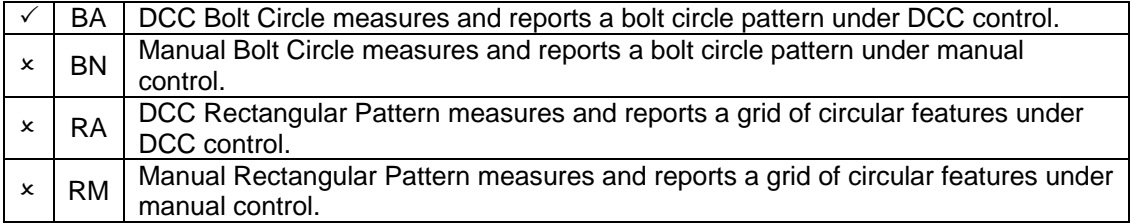

### **Segment Measurement Group**

MLB commands in the Segment Measurement Group let you measure a portion of a feature, change the probe, and then measure another portion of the same feature. You can measure an unlimited number of these portions, or segments. As you measure a segment, the internal summation array stores data for that segment. After you have measured all the segments, the Measurement Library computes the feature data and stores the computations in the Feature Register.

Segmented measurement uses the internal summation array to accumulate the recorded point positions. You cannot, therefore, use functions that use the summation array while you are measuring segments. Do not change probe compensation or change the current part reference frame during segmented measurement.

The Segment Measurement Group includes the following MLB commands.

 $\times$  NS | Next Segment processes measurements for multiple segments of a feature.  $\times$  SG Segment sets internal flags for the measurement of segments of a feature.

#### **Sweep Measurement Group**

MLB commands in the Sweep Measurement Group records hard probe measurement of:

- circles
- 2-dimensional lines
- 3-dimensional lines
- planes
- spheres
- cylinders

The system records measurements as you sweep a hard probe in a continuous motion over the surface of a feature. If you try to use Sweep Measurement commands without a touch probe, you get an error message.

During a sweep feature measurement, the Prompt and XYZ Display monitors display messages to assist you. If measured points do not define a given feature, a message instructs you to sweep the feature again.

Sweep measurements store 200 points in the Internal Summation Array. These points are recallable. The system replaces some of the points saved in the summation array if more points are taken than can be saved. The points available after the feature measurement is complete are a relatively uniform sampling of all the points measured. All other points taken during the sweep feature measurement are stored for use by the system, but are not recallable by the user. The Sweep Measurement Group includes the following MLB commands.

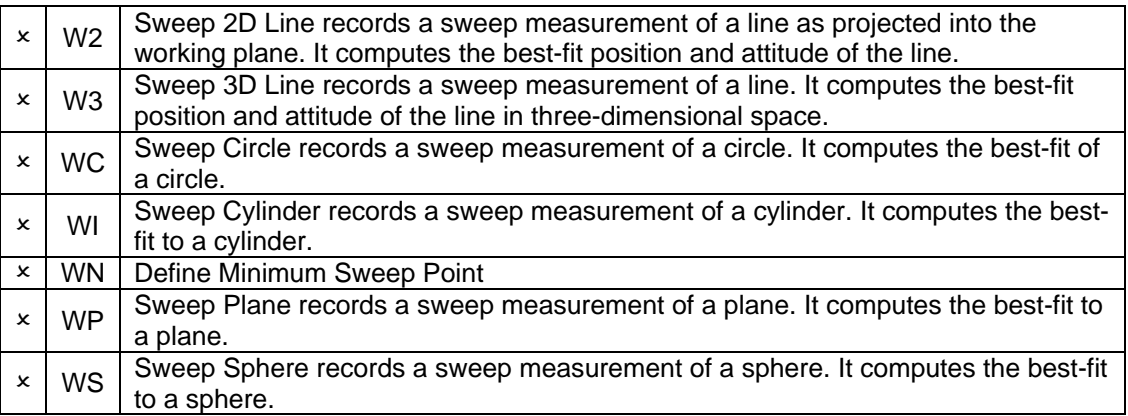

# **Logging Control Group**

MLB commands in the Logging Control Group enable you to:

- set the logging status to on or off,
- select full, partial or log-only modes,
- turn the printer temporarily on or off.

The Logging Control Group includes the following MLB commands.

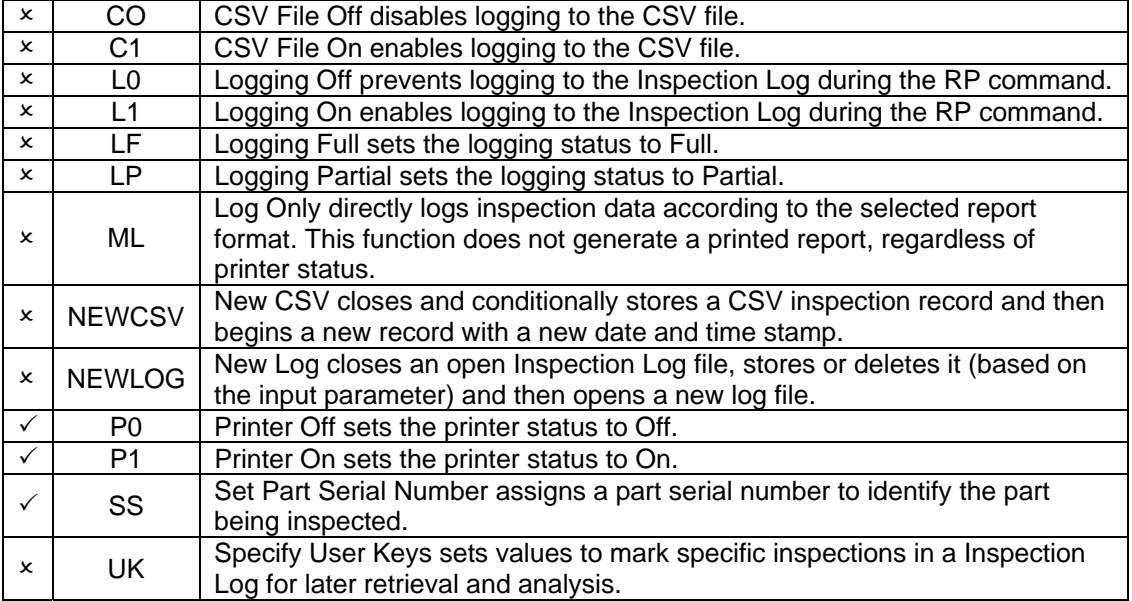

### **Rotary Table Group**

MLB commands in the Rotary Table Group control, calibrate and compensate for the rotary table. If the machine you are using has a rotary table, calibrate the rotary table before you perform any other measurement commands.

After you calibrate a rotary table, the system automatically compensates subsequent measurements for the rotation.

The Rotary Table Group includes the following MLB commands.

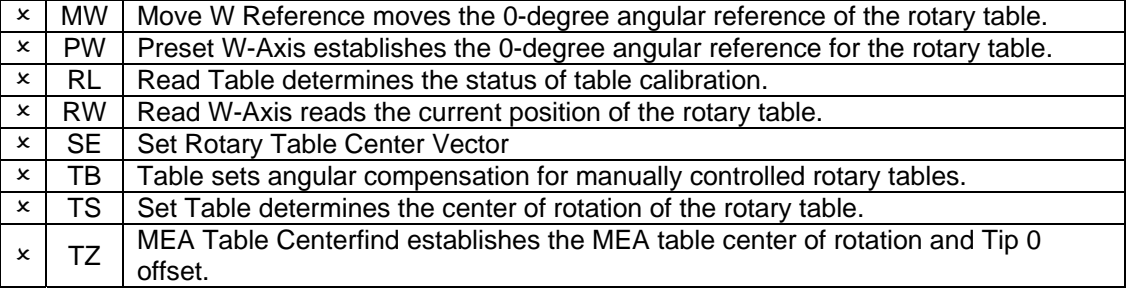

# **Error Handling Group**

The MLB command in the Error Handling Group enables you to select a method of handling errors that occur during a part program run.

The Error Handling Group includes the following MLB commands.

 $2 \times$  ER Error Handling selects a method of handling part program errors.

# **Scan Measurement Group**

MLB commands in the Scan Group enable the part program to scan a surface to collect many data points.

The Scan Group includes the following MLB commands.

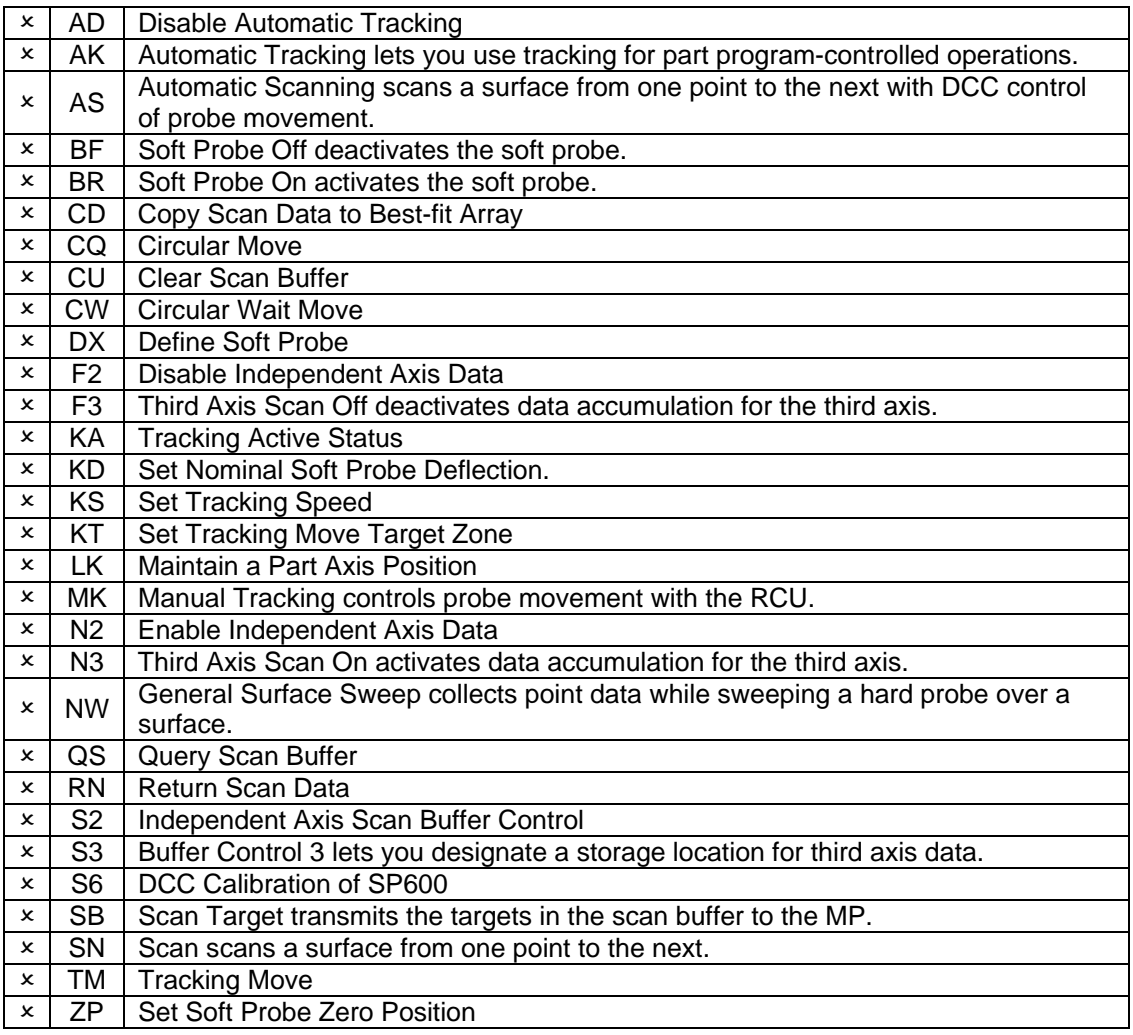

## **User Interface Group**

MLB commands in the User Interface Group provide interfaces between the user and the Coordinate Measuring System.

The User Interface Group includes the following MLB commands.

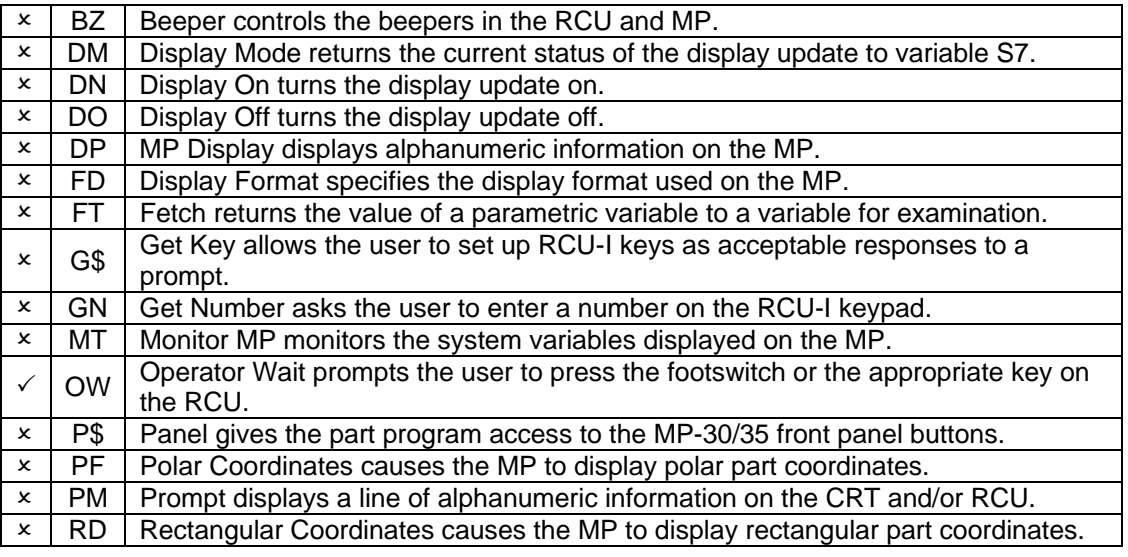

n - Partial support, not all command options are supported

- Not supported

 $\checkmark$  - Supported

#### **Dimensional Array**

The Dimensional Array stores the current feature for the Inspection Report. When a feature is measured or constructed, or a relation is calculated, the data is temporarily placed in the Dimensional Array.

The array contains six columns that are referenced by the columns in the Inspection Report. The columns are for actual, nominal, plus tolerance, minus tolerance, deviation, and out-of-tolerance data.

There are eighteen rows in the array, one for each data type or characteristic. They are polar radius, polar angle, X coordinate, Y coordinate, Z coordinate, feature diameter, feature radius, angularity, distance, true position, perpendicularity, parallelism, total runout, form, I direction cosine, J direction cosine, K direction cosine, and major radius.

This is a 2-dimensional real array (0 to 17, 0 to 5) that can be accessed by a part program as *objData.S(n1,n2)*. Data is entered into the array by MLB commands and assignment statements in the part program.

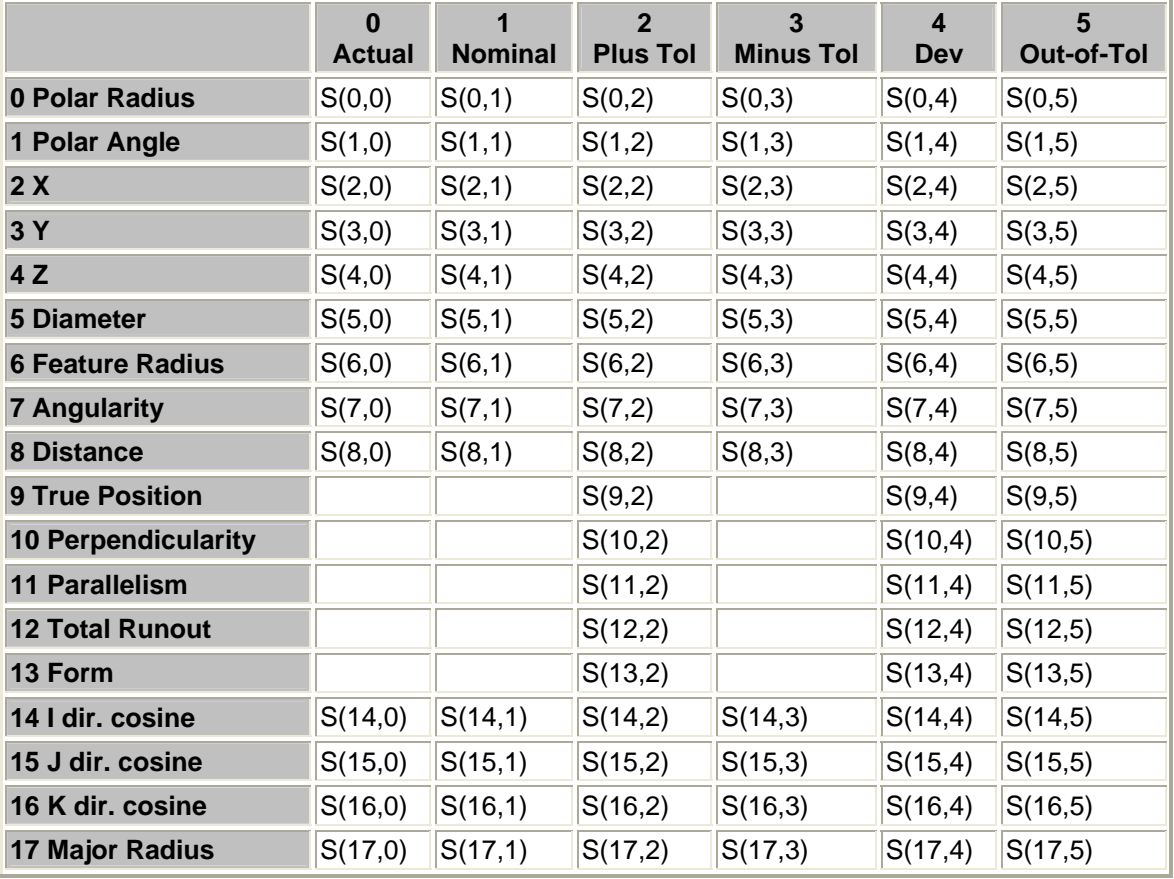

Addresses to the individual cells of the array are listed below.

**Descriptions for the Dimension Array:**

**Actuals Column** — Actual is the measured dimension of a feature. It always contains related values that correspond to the current contents of the Feature Register.

**Nominals Column** — Nominal is the desired (blue-print) dimension of a feature. Nominal data is specified by either assignment statements in the part program or the operator when a part is being inspected.

**Tolerance Columns** — Tolerances establish the acceptable range for deviation. Deviation is the amount that an actual dimension or relation can vary from its nominal. For bilateral tolerancing, column 2 is the plus tolerance and column 3 is the minus tolerance. For limit tolerancing, column 2 is the maximum limit and column 3 is the minimum limit.

**Deviation Column** — Deviation is the amount by which the actual value of a dimension or relation differs from the nominal value. Deviation can be either a positive or negative value. Limit tolerancing does not use deviation or nominal data.

**Out-of-Tolerance Column** — Out-of-tolerance is the amount by which the deviation exceeds the tolerance range, or the amount by which a measurement is off from the allowable deviation.

**Polar Radius, Polar Angle, X, Y and Z Rows** — When a point is measured, the system enters the actual coordinates of that point into the Polar Radius, Polar Angle, X, Y and Z rows. There are two ways to locate a point in three-dimensional space:

- Cartesian (rectangular) coordinates where the point is defined with X, Y and Z values.
- Polar coordinates where a point is defined with a polar radius and angle, and the tertiary axis.

**Feature Diameter and Feature Radius Rows** — When a circular feature, cylinder, sphere or ellipse is measured, the system enters the feature diameter and radius. The major radius is also stored when an elliptical feature is measured.

**Angularity and Distance Rows** — Angularity and distance values are entered only if the system calculates them when computing the geometric relationship between two or more features.

**True Position Row** — Calculation of true position is based upon the selection of RFS or MMC tolerancing.

**Perpendicularity, Parallelism and Runout Rows** — Calculation of these values is determined by the selected geometric relation. Perpendicularity and parallelism are calculated as units/unit or ANSI Y14.5 tolerancing.

**Form Row** — Features are constructed using a number of points. A best-fit feature is the one feature constructed through the points that most closely resembles a perfect feature. Form is a value that depicts how much a particular feature deviates from perfect. If a feature is perfect, its form equals zero. The higher the number in the form row, the more the feature deviates from perfect.

Form is evaluated for the following features:

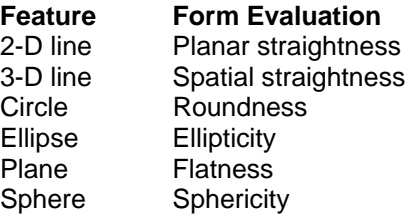

Cylinder Cylindricity Cone Conicity

Measuring the minimum number of points for any feature sets the form value equal to zero. Form always equals zero for points, step cylinders and offset planes.

**I,J and K Direction Cosine Rows** — Direction cosines define an orientation in space. The value is the cosine of the angle enclosed between the directional vector and the related axis. The sum of the square of the I, J and K cosines equals one. Direction cosines specify orientation only, they do not provide information about the position of a vector in reference to a datum point.

Direction cosines are calculated for the following features:

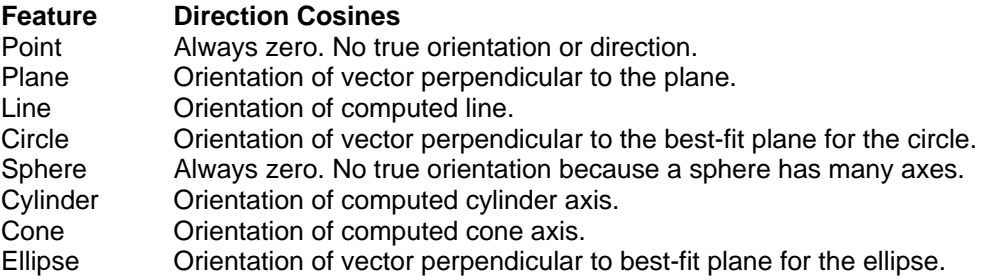

**Major Radius Row** — An ellipse is the only feature that has two radii of different sizes. The Major Radius row contains the larger radius and the Feature Radius row contains the smaller radius.

#### **Feature Storage**

As a feature is measured or constructed, it is automatically stored in the Feature Register as the current feature. When a new measurement is taken or constructed, data in the Feature Register moves to the Feature Stack. The Feature Stack can store up to eight features. Each feature in the stack moves down one position when a new feature is stored in the Feature Register; whereby, the oldest feature is moved out of the stack. The Feature Register and positions in the Feature Stack are sometimes referred to as FR and F1 through F8 respectively.

Typically, when a feature is created, it is immediately printed in the Inspection Report and there is no further need for it. However, there are also cases where one or more features will need to be recalled later in the inspection for further reference and analysis. To meet this requirement, any feature in the Feature Register may be saved in the feature storage; likewise, any feature in feature storage may be recalled to the Feature Register.

MeasureMax+ supports unlimited feature storage and allows the feature names to be assigned any combination of alphanumeric and underscore characters with the following exceptions:

- Maximum of 64 characters
- First character cannot be an underscore
- Reserved words cannot be used

#### **Parametric Variables**

Parametric variables provide an alternate method for referencing probe data, components of the reference frame, and data in the Feature Register and Feature Stack. They can only be used in MLB commands that allow parametric variables to be used as command parameters.

Parametric variables for probe data:

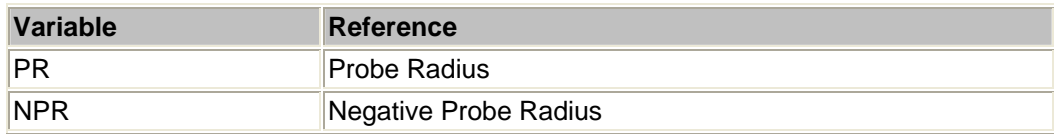

Parametric variables for components of the reference frame:

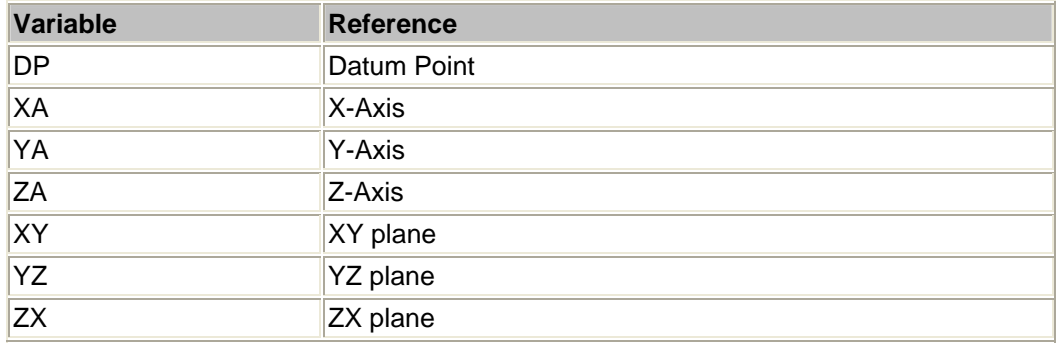

Parametric variables for Feature Register:

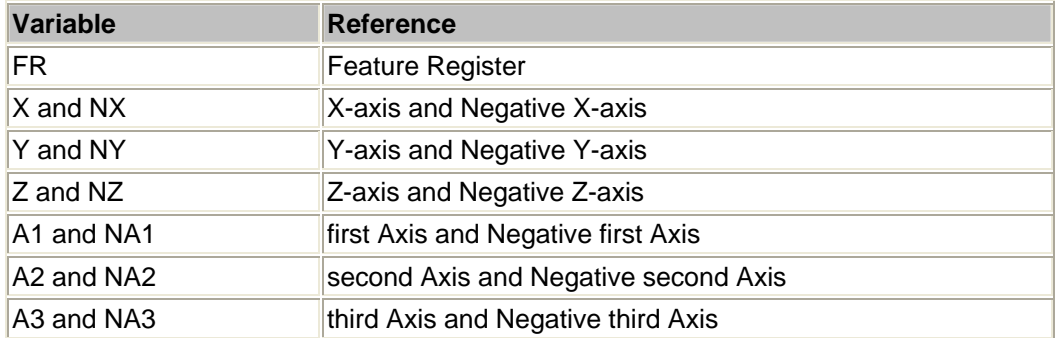

Parametric variables for Feature Stack.

Note that the following table only shows the parametric variables for positions 1 and 8 of the stack. You can access any of the eight positions be substituting the bolded number with the appropriate position number.

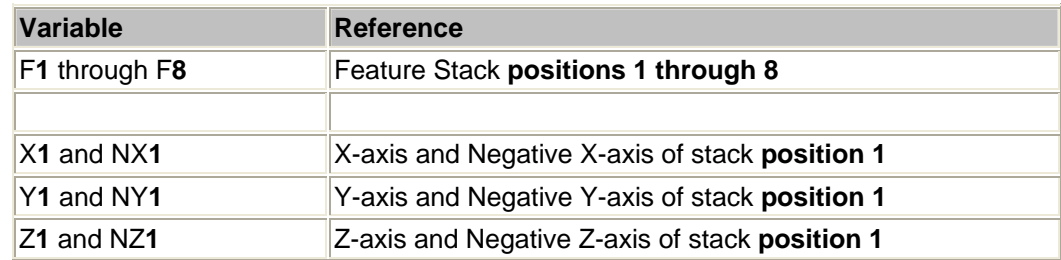

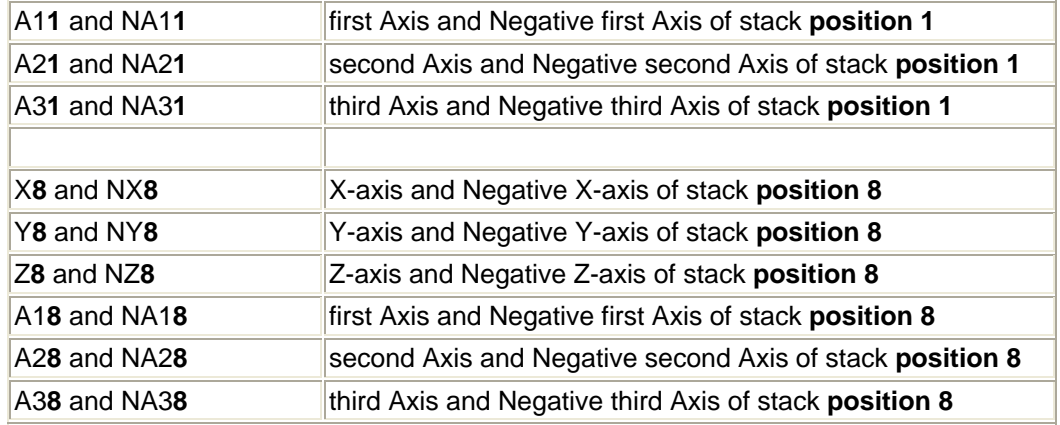

#### **Summation Arrays**

There are two summation arrays used for storing and calculating data involved in best-fit feature calculations and some construction functions. They are the User and Internal Summation Arrays..

## **User Summation Array**

The User Summation Array is completely controlled by the part program. MLB commands are used to:

- Clear the array,
- Enter data into the array, and
- Retrieve data for feature construction from the array.

#### **Internal Summation Array**

The Internal Summation Array is reserved for internal use by MLB. Some of the MLB commands allow you to specify the User or Internal Summation Array; however, you must be aware of possible conflicts should you select the internal array.

#### **Caution for the following systems**

- MP-30/35/30-II, firmware versions less than 19
- SMP-3xx, firmware versions less than 19
- SMP-400, firmware versions less than 104

Changing reference frames causes the information in the summation arrays to become invalid. The information in the summation array remains intact, but it does not relate to the new reference frame. Be sure to clear the buffer before accessing the summation array if you have changed reference frames.

### **Tolerancing Modes**

Two modes of tolerancing are available for determining feature tolerances: bilateral and limit.

#### **Bilateral Tolerancing**

Bilateral tolerancing is the system default. It calculates the variation between the nominal value and the actual value in the plus or minus direction. The following definitions apply to bilateral tolerancing:

- Plus Tolerance is the amount that the actual value can exceed the nominal value. The operator or part program must specify nominal and tolerance values in the Dimensional Array.
- Minus Tolerance is the amount that the actual value can be less than the nominal value.
- Deviation is the difference between the actual dimension and the nominal dimension. Measurement functions calculate deviation values and store them in the Dimensional Array. Deviation is positive if the actual dimension is larger than the nominal, and it is negative if the actual dimension is smaller than the nominal.
- Out-of-Tolerance is the amount an actual dimension falls outside of the acceptable tolerance range. If the deviation is at or within the tolerance range, the out-of-tolerance value equals zero.

For true position, perpendicularity, parallelism, runout and form, the deviation is always positive. The difference between the tolerance range limit and the deviation is used to calculate the out-oftolerance value.

#### **Limit Tolerancing**

Limit tolerancing specifies maximum and minimum sizes for feature dimensions. Since the maximum and minimum limits apply to the actual value, nominal values are not applicable. This mode defines column 2 of the Dimensional Array as the maximum limit and column 3 as the minimum limit. Any amount an actual dimension falls outside of the acceptable tolerance range is stored in the out-of-tolerance column.

The following rules apply to out-of-tolerance calculations for limit tolerancing:

- If the actual value is within the tolerance range (that is, less than or equal to the upper limit, and greater than or equal to the lower limit), then the out-of-tolerance value equals zero.
- If the actual value is less than the minimum limit, then the out-of-tolerance value is negative and is equal to the difference between the actual value and the minimum limit.
- If the actual value is greater than the maximum limit, the out-of-tolerance value is positive and is equal to the difference between the actual value and the maximum limit.

For perpendicularity, parallelism, runout and form, the out-of-tolerance value is always positive. True position cannot be calculated with limit tolerancing.

#### **True Position Tolerancing**

Two forms of geometric tolerancing are available for calculating true position: Regardless of Feature Size (RFS) or Maximum Material Condition (MMC).

Out-of-tolerance values are calculated in the same manner for MMC and RFS where a positive deviation is compared with the plus tolerance and a negative deviation is compared with the minus tolerance. However, the tolerance may have a different value for MMC than it does for RFS. MMC uses a derived tolerance that can be affected by the previous measurement of a mating part. RFS uses the value for the plus tolerance (or minus tolerance) that is located in column 2 (or column 3) of the Dimensional Array.

#### **Regardless of Feature Size**

Regardless of Feature Size (RFS) is the system default for true position tolerancing. When RFS is in effect, the system does not adjust position tolerancing based on the measured size of a related part. RFS is used when the location of that centerpoint is critical.

#### **Maximum Material Condition**

Maximum Material Condition (MMC) is applied to mating parts. An example of mating parts is if you have one part with two holes, another part with two pins, and the parts must fit together. The principal of MMC allows the measured variance on one part to change the tolerance on the other.

When a hole is at its smallest, the part contains the maximum acceptable material (i.e., an ID meets MMC at its lower limit). The opposite is true of a pin. When a pin is at its largest, the part contains the maximum acceptable material (i.e., an OD meets MMC at its upper limit). Both parts are at MMC when the largest pin is in the smallest hole and the least clearance is between the parts.

When both mating parts are at MMC, it is the least favorable condition. It is unrealistic to only accept parts that are manufactured with a perfect fit. The MMC principal makes manufacturing easier because the variation that is measured on one part affects the tolerance for the mating part.

When the holes are at their largest instead of MMC, the pins that fit into these holes can now measure anywhere between their upper and lower limit. When the hole is at its largest, it is giving all of the total tolerance to the mating part. When the hole is not at MMC, a greater positional tolerance is acceptable on the pin spacing.

The previous case also allows the spacing of the pins to vary. In the case where both parts are at MMC, the holes and pins must be spaced exactly the same or they will not fit together. With the larger hole, the pins can be closer together or farther apart and still fit into the holes.

MMC controls true position tolerancing for circular features. It requires the feature nominals, tolerances and coordinates. The system alters positional and size tolerances for mating parts. The positional and/or size tolerance on the second measured part is increased by the amount the first measured feature differs from the MMC.

With MMC, the system uses true position tolerance without any adjustment in the following cases:

- The feature has no size. Examples of these features are points, lines and planes.
- The probe compensation flag is off during feature measurement or construction.
- The feature is an internal surface (e.g., ID) and its diameter is equal to or smaller than the minimum allowable diameter.

• The feature is an external surface (e.g., OD) and its diameter is equal to or larger than the maximum allowable diameter.

## **MLB Variables**

This is a list of the MLB variables. click the variable name for more information.

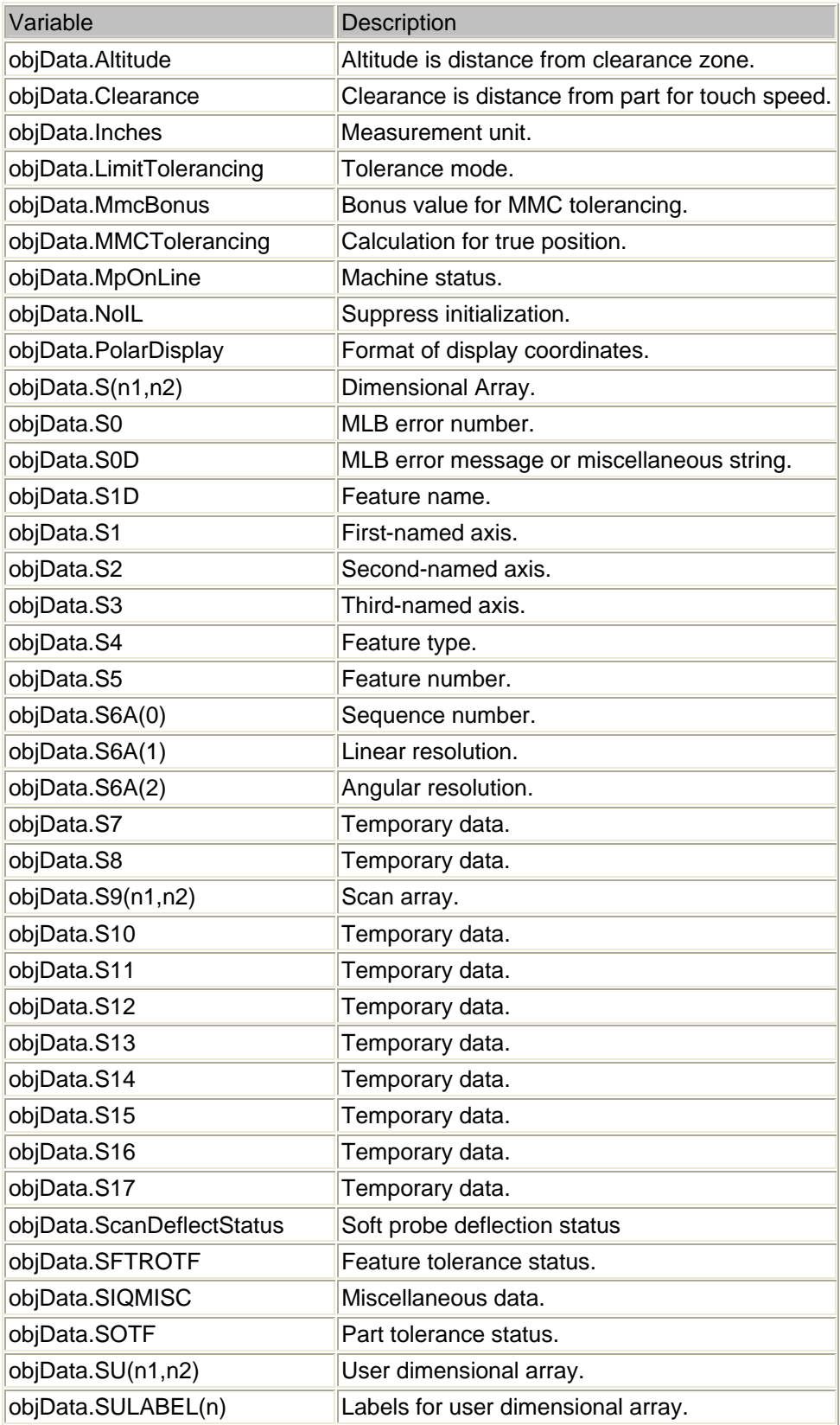

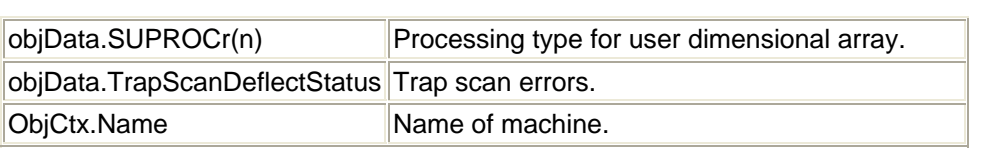